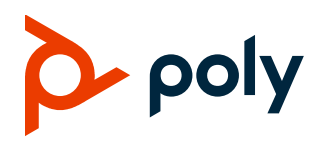

# **Polycom EagleEye Mini USB Camera**

## **Contents**

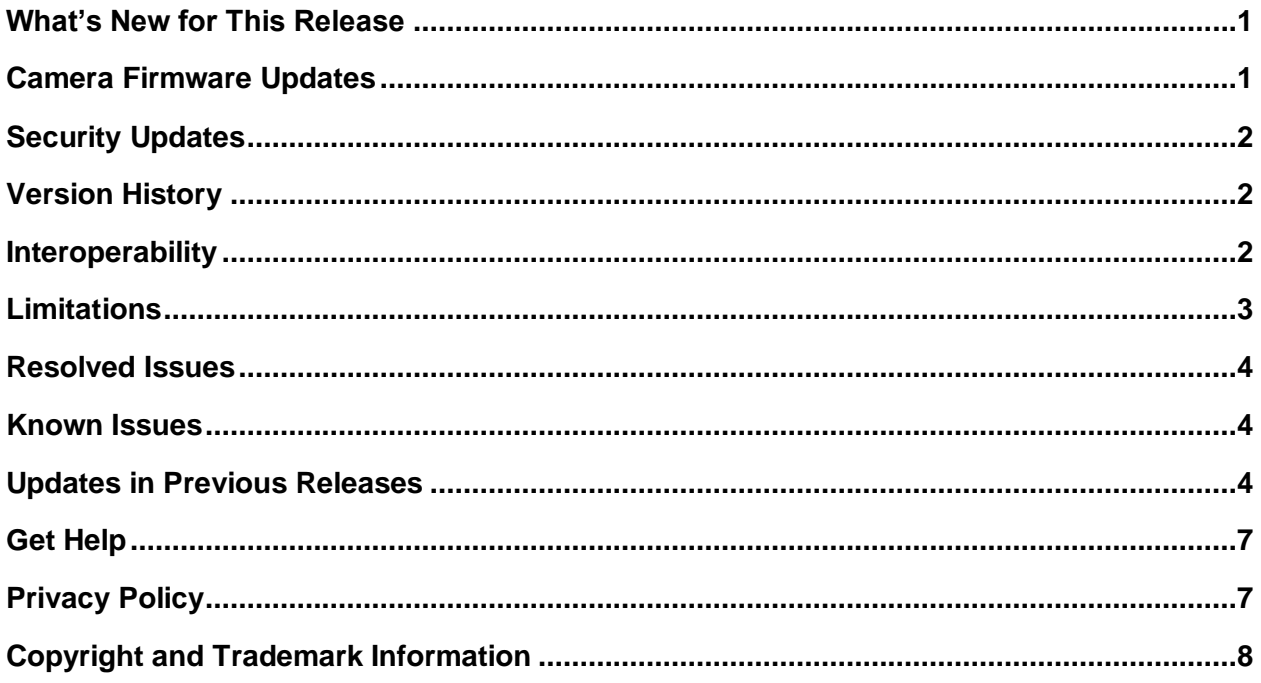

# <span id="page-0-0"></span>**What's New for This Release**

This release improves a video issue that is specific to some cameras. All cameras can upgrade to this version without visible impact.

# <span id="page-0-1"></span>**Camera Firmware Updates**

The EagleEye Mini USB camera receives firmware updates through software updates for the connected VVX business media phone or Poly Trio system. When using the EagleEye Mini USB camera with a Windows or Mac computer, users can update the camera's firmware using the Polycom Companion application, which users can download from Poly Online [Support](https://support.polycom.com/content/support/north-america/usa/en/support/peripherals/eagle-eye-mini.html) Center.

# <span id="page-1-0"></span>**Security Updates**

Please refer to the [Polycom Security Center](http://support.polycom.com/PolycomService/support/us/support/documentation/security_center.html) for information about known and resolved security vulnerabilities.

# <span id="page-1-1"></span>**Version History**

This following table shows the version history of the Polycom EagleEye Mini USB camera.

#### **Version History**

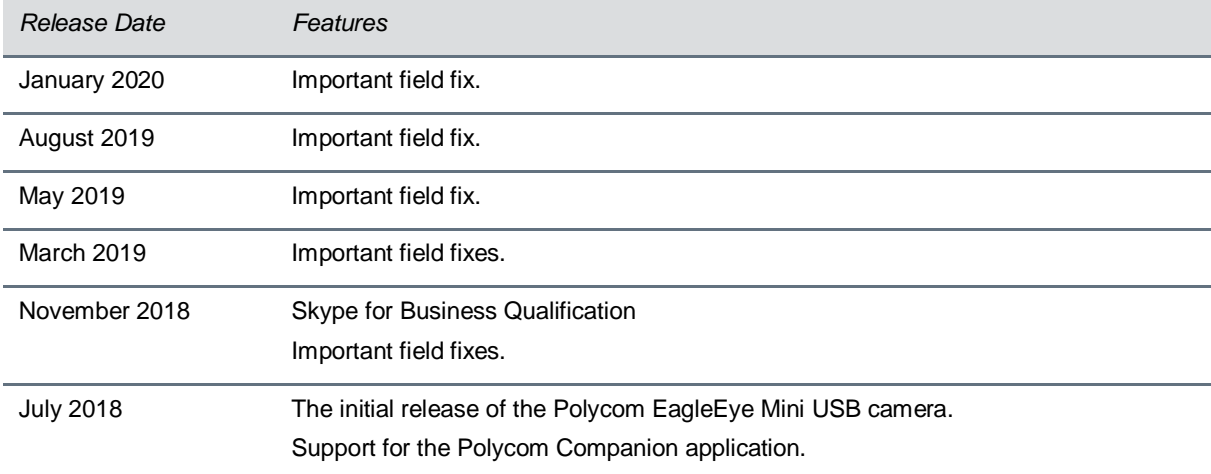

## <span id="page-1-2"></span>**Interoperability**

This section includes products tested with this release and server interoperability.

### *Products Tested with this Release*

The Polycom EagleEye Mini USB camera is tested with other products. The following list indicates products that have been tested for compatibility with this release and is not a complete inventory of compatible equipment.

Update all your Polycom systems with the latest software before contacting Poly Support to ensure the issue has not already been addressed by software updates. To view the latest software for your product, see the Current Polycom Interoperability Matrix at [Polycom Support Service Policies.](http://support.polycom.com/PolycomService/support/us/support/service_policies.html)

#### **Products Tested with this Release**

*Product Tested Versions*

**Polycom Products**

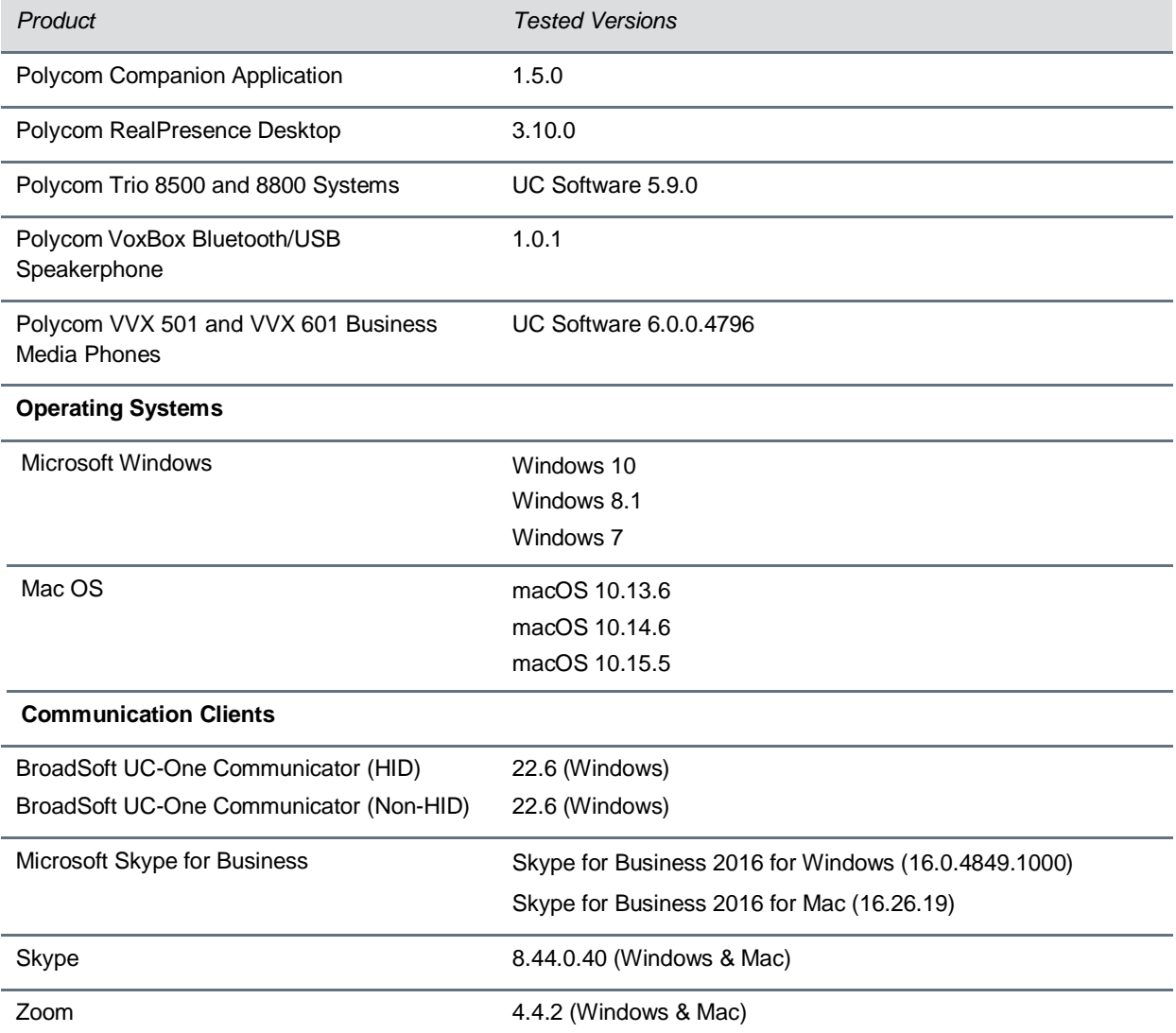

## <span id="page-2-0"></span>**Limitations**

The following sections detail limitations when using the EagleEye Mini USB camera.

## *Docking Stations or USB Hubs*

When the EagleEye Mini USB camera is connected to a ThinkPad computer, such as models T400, T440s, and X240 with Windows 10, and you connect other USB peripherals to your computer via a docking station or USB hub, the other connected USB devices won't work properly on your computer. Polycom recommends you remove the docking station or other USB hub and connect the USB peripherals directly to the USB ports on your computer.

### *Video Color Limitation*

Color reproduction accuracy can vary based upon environmental conditions and camera sensor capabilities.

## <span id="page-3-0"></span>**Resolved Issues**

<span id="page-3-1"></span>There're no resolved issues for this release.

## **Known Issues**

There're no known issues for this release.

Upgrade the Polycom EagleEye Mini USB camera with the latest software before contacting Poly Support to ensure the issue has not already been addressed by software updates.

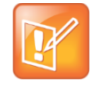

These release notes do not provide a complete listing of all known issues that are included in the software. Issues not expected to significantly impact customers with standard voice and video conferencing environments may not be included. In addition, the information in these release notes is provided as-is at the time of release and is subject to change without notice.

# <span id="page-3-2"></span>**Updates in Previous Releases**

This section describes the new features and enhancements in previous EagleEye Mini USB camera releases.

## *Resolved Issues – August 2019*

The following table lists all resolved issues for this release.

#### **Resolved Issues**

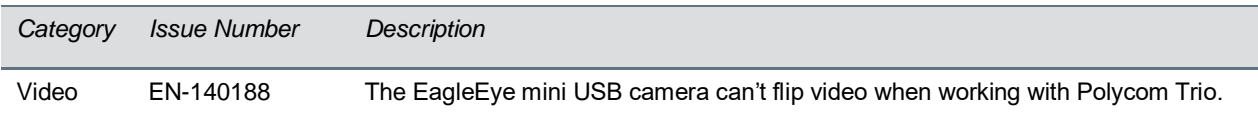

### *Resolved Issues – May 2019*

The following table lists all resolved issues for this release.

#### **Resolved Issues**

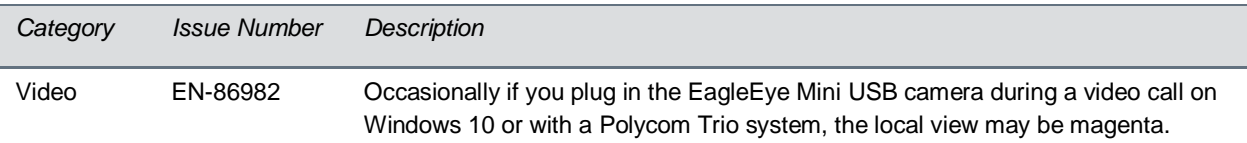

### *Resolved Issues – March 2019*

The following table lists all resolved issues for this release.

#### **Resolved Issues**

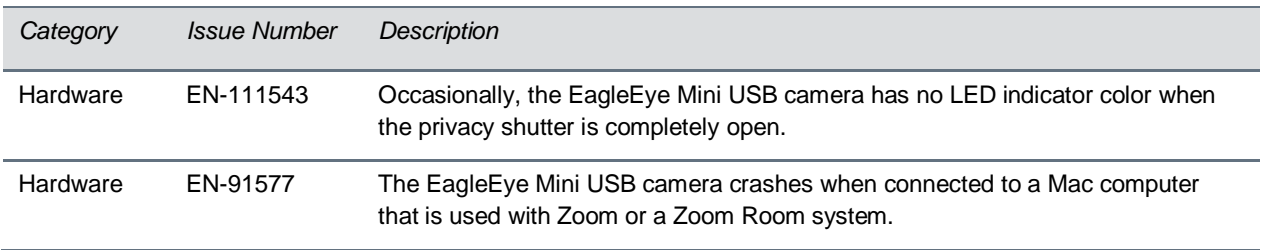

### *What's New for This Release – November 2018*

This release for Polycom EagleEye Mini USB camera includes the features and functionality of previous releases and includes the following new features.

### **Skype for Business Certification**

Polycom EagleEye Mini is a certified USB camera for Skype for Business video calls on a computer or video conferencing device.

### **Resolved Issues**

The following table lists all resolved issues for this release.

#### **Resolved Issues**

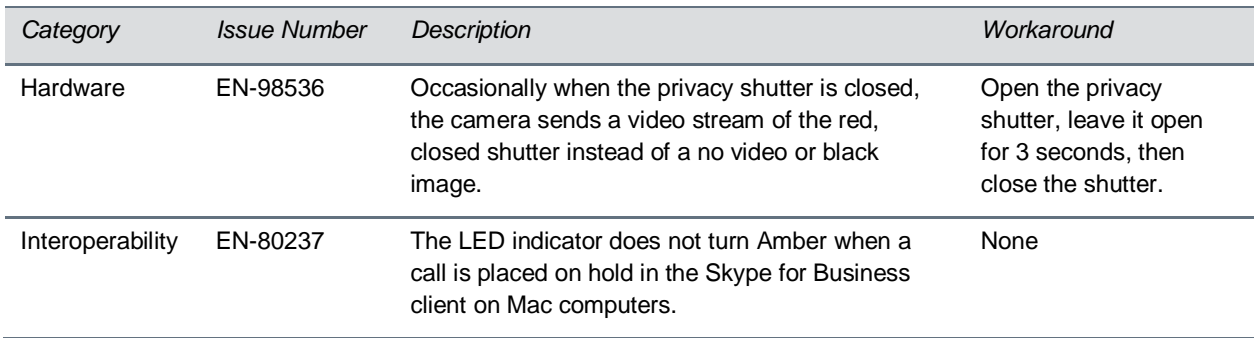

## *Introducing the Polycom® EagleEye™ Mini USB Camera – July 2018*

Polycom introduces the Polycom<sup>®</sup> EagleEye<sup>™</sup> Mini USB Camera that supports point-to-point, bridge, and Skype for Business video calls with resolutions up to 1080p.

The EagleEye Mini USB camera supports the following Polycom products:

- Polycom Trio<sup>™</sup> 8500 and 8800 system with a paired Polycom Trio Visual+ accessory.
- Polycom<sup>®</sup> VVX<sup>®</sup> 501 and VVX 601 business media phones
- Polycom® VoxBox™ Bluetooth/USB speakerphone

### **Supported Video Communication Clients**

The Polycom EagleEye Mini USB camera supports video calls placed in the following communication clients:

- Polycom<sup>®</sup> RealPresence<sup>®</sup> Desktop
- BroadSoft UC-One Communicator
- Microsoft<sup>®</sup> Skype for Business
- Skype™
- Zoom

### **Supported Operating Systems**

You can connect the Polycom EagleEye Mini USB camera to computers with the following operating systems:

- Microsoft<sup>®</sup> Windows<sup>®</sup>
	- ➢ Windows 10
	- ➢ Windows 8.1
	- ➢ Windows 7
- Mac OS
	- $\geq$  OS X 10.13.14 (High Sierra)

### **Known Issues**

The following table lists all known issues and suggested workarounds.

Upgrade the Polycom EagleEye Mini USB Camera with the latest software before contacting Polycom support to ensure the issue has not already been addressed by software updates.

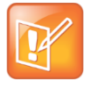

These release notes do not provide a complete listing of all known issues that are included in the software. Issues not expected to significantly impact customers with standard voice and video conferencing environments may not be included. In addition, the information in these release notes is provided as-is at the time of release and is subject to change without notice.

#### **Known Issues**

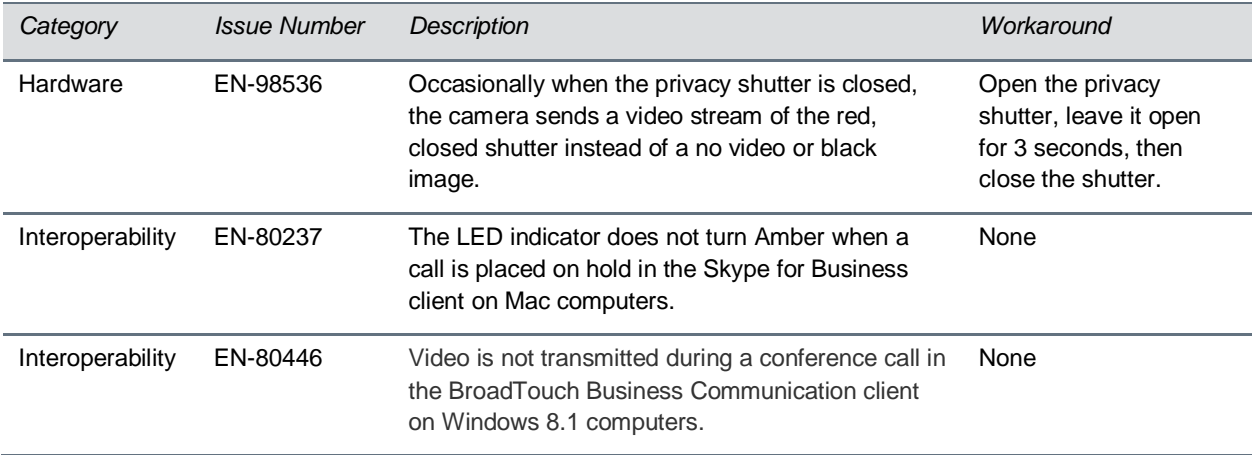

## <span id="page-6-0"></span>**Get Help**

For more information about installing, configuring, and administering Poly/Polycom products or services, go to th[e Poly Online Support Center.](https://support.polycom.com/)

### *Related Poly and Partner Resources*

See the following sites for information related to this product.

- The [Poly Online Support Center](https://support.polycom.com/) is the entry point to online product, service, and solution support information including Video Tutorials, Documents & Software, Knowledge Base, Community Discussions, Poly University, and additional services.
- The Polycom [Document Library](https://documents.polycom.com/) provides support documentation for active products, services, and solutions. The documentation displays in responsive HTML5 format so that you can easily access and view installation, configuration, or administration content from any online device.
- The [Poly Community](https://community.polycom.com/) provides access to the latest developer and support information. Create an account to access Poly support personnel and participate in developer and support forums. You can find the latest information on hardware, software, and partner solutions topics, share ideas, and solve problems with your colleagues.
- The [Poly Partner Network](https://www.polycom.com/partners.html) are industry leaders who natively integrate the Poly standards-based RealPresence Platform with their customers' current UC infrastructures, making it easy for you to communicate face-to-face with the applications and devices you use every day.
- The [Polycom Collaboration Services](https://www.polycom.com/content/www/en/collaboration-services.html) help your business succeed and get the most out of your investment through the benefits of collaboration.

## <span id="page-6-1"></span>**Privacy Policy**

Poly products and services process customer data in a manner consistent with the [Poly Privacy Policy.](https://www.poly.com/us/en/legal/privacy) Please direct comments or questions to [privacy@poly.com.](mailto:privacy@poly.com)

## <span id="page-7-0"></span>**Copyright and Trademark Information**

© 2020 Plantronics, Inc. All rights reserved. No part of this document may be reproduced, translated into another language or format, or transmitted in any form or by any means, electronic or mechanical, for any purpose, without the express written permission of Plantronics, Inc.

Plantronics, Inc. (Plantronics + Polycom, Now together as Poly) 345 Encinal Street Santa Cruz, California 95060

Poly and the propeller design are trademarks of Plantronics, Inc. All other trademarks are the property of their respective owners.